# Package 'lingtypology'

March 13, 2024

<span id="page-0-0"></span>Type Package

Title Linguistic Typology and Mapping

Version 1.1.17

**Depends** R  $(>= 3.5.0)$ 

Imports leaflet, leaflet.minicharts, stats, utils, stringdist,

grDevices, jsonlite

# **Description**

Provides R with the Glottolog database <<https://glottolog.org/>> and some more abilities for purposes of linguistic mapping. The Glottolog database contains the catalogue of languages of the world. This package helps researchers to make a linguistic maps, using philosophy of the Cross-Linguistic Linked Data project <<https://clld.org/>>, which al-

lows for while at the same time facilitating uniform access to the data across publications. A tutorial for this package is avail-

able on GitHub pages <<https://docs.ropensci.org/lingtypology/>> and package vignette. Maps created by this package can be used both for the investigation and linguistic teaching. In addition, package provides an ability to download data from typologi-

cal databases such as WALS, AUTOTYP and some others and to create your own database website.

License GPL  $(>= 2)$ 

URL <https://CRAN.R-project.org/package=lingtypology>,

<https://github.com/ropensci/lingtypology/>,

<https://ropensci.github.io/lingtypology/>

BugReports <https://github.com/ropensci/lingtypology/issues>

LazyData TRUE

RoxygenNote 7.3.1

Encoding UTF-8

Suggests knitr, rmarkdown, testthat, covr, MASS, sp, sf, ape

VignetteBuilder knitr

NeedsCompilation no

```
Author George Moroz [aut, cre] (<https://orcid.org/0000-0003-1990-6083>),
     Kirill Koncha [ctb] (<https://orcid.org/0000-0003-0676-2658>),
     Mikhail Leonov [ctb],
     Anna Smirnova [ctb],
     Ekaterina Zalivina [ctb]
```
Maintainer George Moroz <agricolamz@gmail.com>

Repository CRAN

Date/Publication 2024-03-13 09:30:08 UTC

# R topics documented:

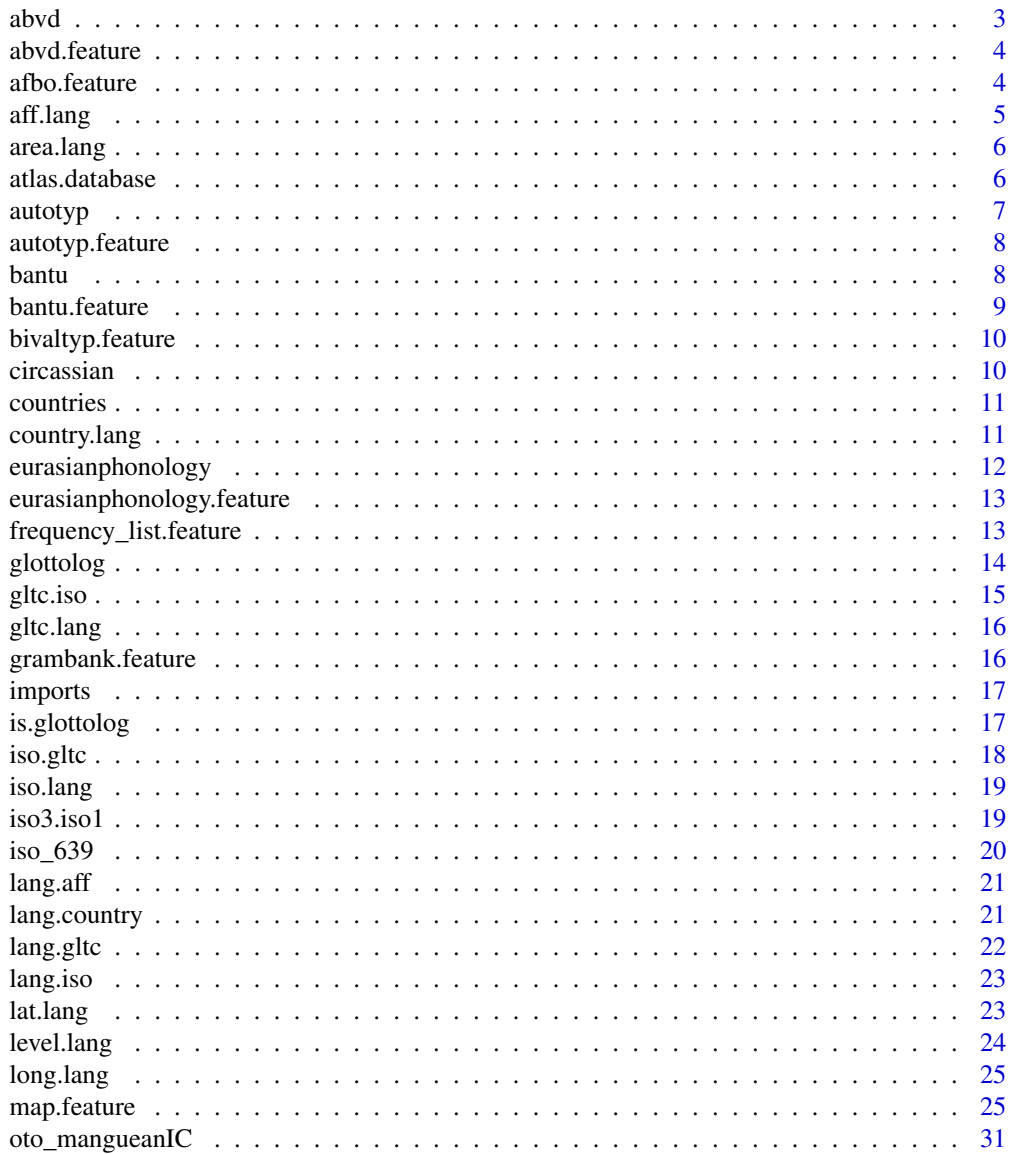

<span id="page-2-0"></span>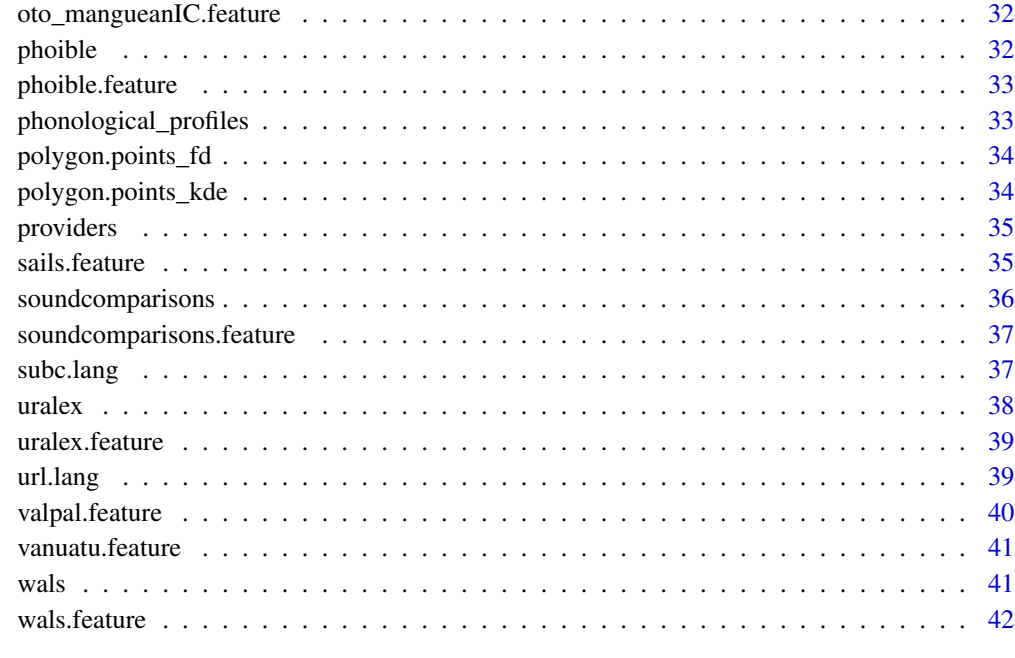

### **Index** [43](#page-42-0)

abvd *ABVD's Language identifiers*

# Description

Language identifiers from ABVD (<https://abvd.eva.mpg.de/austronesian/>). This dataset is created for [abvd.feature](#page-3-1) function.

# Usage

abvd

# Format

A data frame with 1468 rows and 2 variables:

id language identifier

glottocode Glottocode

<span id="page-3-1"></span><span id="page-3-0"></span>

This function downloads data from ABVD (<https://abvd.eva.mpg.de/austronesian/>) and changes language names to the names from lingtypology database. You need the internet connection.

#### Usage

abvd.feature(feature)

#### Arguments

feature A character vector that define a language id from ABVD (e. g. "1", "292").

#### Author(s)

George Moroz <agricolamz@gmail.com>

# See Also

[afbo.feature](#page-3-2), [autotyp.feature](#page-7-1), [bivaltyp.feature](#page-9-1), [eurasianphonology.feature](#page-12-1), [oto\\_mangueanIC.feature](#page-31-1), [phoible.feature](#page-32-1), [sails.feature](#page-34-1), [soundcomparisons.feature](#page-36-1), [uralex.feature](#page-38-1), [valpal.feature](#page-39-1), [vanuatu.feature](#page-40-1), [wals.feature](#page-41-1)

# Examples

# abvd.feature(c(292, 7))

<span id="page-3-2"></span>afbo.feature *Download AfBo data*

# Description

This function downloads data from AfBo (<https://afbo.info/>) and changes language names to the names from lingtypology database. You need the internet connection.

#### Usage

afbo.feature(features = "all", na.rm = TRUE)

#### <span id="page-4-0"></span>aff.lang 5

# Arguments

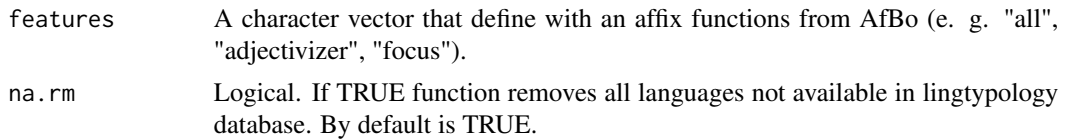

# See Also

[abvd.feature](#page-3-1), [autotyp.feature](#page-7-1), [bivaltyp.feature](#page-9-1), [eurasianphonology.feature](#page-12-1), [oto\\_mangueanIC.feature](#page-31-1), [phoible.feature](#page-32-1), [sails.feature](#page-34-1), [soundcomparisons.feature](#page-36-1), [uralex.feature](#page-38-1), [valpal.feature](#page-39-1), [vanuatu.feature](#page-40-1), [wals.feature](#page-41-1)

[abvd.feature](#page-3-1), [autotyp.feature](#page-7-1), [oto\\_mangueanIC.feature](#page-31-1), [phoible.feature](#page-32-1), [sails.feature](#page-34-1), [uralex.feature](#page-38-1), [valpal.feature](#page-39-1), [wals.feature](#page-41-1)

# Examples

```
# afbo.feature()
# afbo.feature(c("adjectivizer", "adverbializer"))
```
<span id="page-4-1"></span>aff.lang *Get affiliation by language*

#### Description

Takes any vector of languages and returns affiliation.

# Usage

aff.lang(x)

#### **Arguments**

x A character vector of the languages (can be written in lower case)

#### Author(s)

George Moroz <agricolamz@gmail.com>

# See Also

[area.lang](#page-5-1), [country.lang](#page-10-1), [gltc.lang](#page-15-1), [iso.lang](#page-18-1), [lat.lang](#page-22-1), [long.lang](#page-24-1), [subc.lang](#page-36-2), [url.lang](#page-38-2)

# Examples

```
aff.lang('Korean')
aff.lang(c('Korean', 'Polish'))
```
<span id="page-5-1"></span><span id="page-5-0"></span>

Takes any vector of languages and returns macro area.

#### Usage

area.lang(x)

# Arguments

x character vector of the languages (can be written in lower case)

#### Author(s)

George Moroz <agricolamz@gmail.com>

# See Also

[aff.lang](#page-4-1), [country.lang](#page-10-1), [gltc.lang](#page-15-1), [iso.lang](#page-18-1), [lat.lang](#page-22-1), [long.lang](#page-24-1), [subc.lang](#page-36-2), [url.lang](#page-38-2)

# Examples

area.lang('Kabardian') area.lang(c('Kabardian', 'Aduge'))

atlas.database *Create an atlas*

# Description

This function creates an rmarkdown based atlas from data provided by users. This function creates the template, after it should be rendered by rmarkdown package. The DT package is required during the rendering.

# Usage

```
atlas.database(
 languages,
 latitude,
 longitude,
 features,
 atlas.name = ",
 author = "")
```
#### <span id="page-6-0"></span>autotyp $\overline{7}$

# Arguments

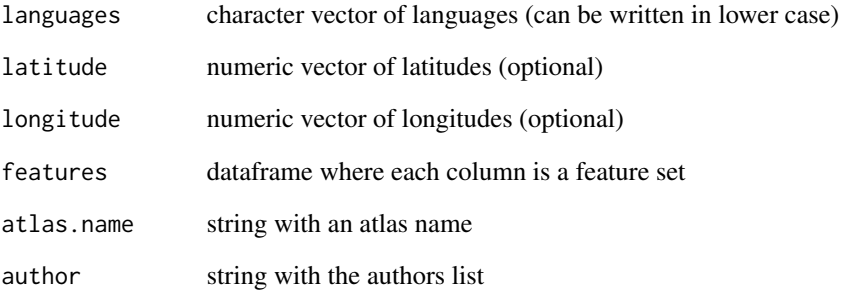

# autotyp *AUTOTYP's Language identifiers*

# Description

Language identifiers from AUTOTYP v. 1.1.1 (<https://github.com/autotyp/autotyp-data/>). This dataset is created for [autotyp.feature](#page-7-1) function.

# Usage

autotyp

# Format

An object of class data.frame with 1342 rows and 3 columns.

# Details

#' @format A data frame with 1342 rows and 3 variables:

path path to the dataset in autotyp repo

variable variable name

file topic name

<span id="page-7-1"></span><span id="page-7-0"></span>

This function downloads data from AUTOTYP (https://github.com/autotyp/autotyp-data#the-autotypdatabase) and changes language names to the names from lingtypology database. You need the internet connection.

#### Usage

autotyp.feature(features, na.rm = TRUE)

#### Arguments

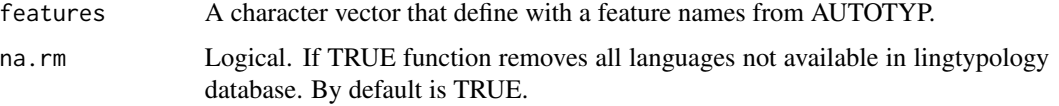

# See Also

[abvd.feature](#page-3-1), [afbo.feature](#page-3-2), [bivaltyp.feature](#page-9-1), [eurasianphonology.feature](#page-12-1), [oto\\_mangueanIC.feature](#page-31-1), [phoible.feature](#page-32-1), [sails.feature](#page-34-1), [soundcomparisons.feature](#page-36-1), [uralex.feature](#page-38-1), [valpal.feature](#page-39-1), [vanuatu.feature](#page-40-1), [wals.feature](#page-41-1)

[abvd.feature](#page-3-1), [afbo.feature](#page-3-2), [oto\\_mangueanIC.feature](#page-31-1), [phoible.feature](#page-32-1), [sails.feature](#page-34-1), [uralex.feature](#page-38-1), [valpal.feature](#page-39-1), [wals.feature](#page-41-1)

#### Examples

# autotyp.feature(c('Has Gender', 'Has Numeral Classifiers'))

bantu *BANTU's Language identifiers*

#### Description

Language identifiers from BANTU (<https://abvd.eva.mpg.de/bantu/index.php>). This dataset is created for bantu. feature function.

#### Usage

bantu

#### <span id="page-8-0"></span>bantu.feature 9

# Format

A data frame with 430 rows and 2 variables:

id BANTU word id

word word

<span id="page-8-1"></span>bantu.feature *Download BANTU data*

# Description

This function downloads data from Bantu Basic Vocabulary Database ([https://abvd.eva.mpg.](https://abvd.eva.mpg.de/bantu/index.php) [de/bantu/index.php](https://abvd.eva.mpg.de/bantu/index.php)) and changes language names to the names from lingtypology database. You need the internet connection.

# Usage

```
bantu.feature(features)
```
# Arguments

features A character vector that define with a feature ids from BANTU ('house', 'cat').

## Author(s)

Anna Smirnova <annedadaa@gmail.com>

# See Also

[abvd.feature](#page-3-1), [afbo.feature](#page-3-2), [autotyp.feature](#page-7-1), [oto\\_mangueanIC.feature](#page-31-1), [phoible.feature](#page-32-1), [sails.feature](#page-34-1), [uralex.feature](#page-38-1), [valpal.feature](#page-39-1)

#### Examples

# bantu.feature(c('house', 'cat'))

<span id="page-9-1"></span><span id="page-9-0"></span>bivaltyp.feature *Download BivalTyp data*

# Description

This function downloads data from BivalTyp (<https://www.bivaltyp.info/>) and changes language names to the names from lingtypology database. You need the internet connection.

#### Usage

bivaltyp.feature()

#### Author(s)

George Moroz <agricolamz@gmail.com>

# See Also

[abvd.feature](#page-3-1), [afbo.feature](#page-3-2), [autotyp.feature](#page-7-1), [oto\\_mangueanIC.feature](#page-31-1), [phoible.feature](#page-32-1), [sails.feature](#page-34-1), [valpal.feature](#page-39-1), [wals.feature](#page-41-1)

[abvd.feature](#page-3-1), [afbo.feature](#page-3-2), [autotyp.feature](#page-7-1), [eurasianphonology.feature](#page-12-1), [oto\\_mangueanIC.feature](#page-31-1), [phoible.feature](#page-32-1), [sails.feature](#page-34-1), [soundcomparisons.feature](#page-36-1), [uralex.feature](#page-38-1), [valpal.feature](#page-39-1), [vanuatu.feature](#page-40-1), [wals.feature](#page-41-1) # bivaltyp.feature()

circassian *Circassian villages in Russia*

#### Description

A dataset containes the list of the Circassian villages in Russia with genealogical affiliation, coordinates and district names. Most data collected during the fieldworks (2011–2018).

# Usage

circassian

#### Format

A data frame with 158 rows and 6 variables:

longitude longitude

latitude latitude

village name of the village

#### <span id="page-10-0"></span>countries the countries of the countries of the countries of the countries of the countries of the countries of the countries of the countries of the countries of the countries of the countries of the countries of the coun

district names of the subjects of the Russian Federation: kbr — Kabardino–Balkar Republic, kch — Karachay–Cherkess Republic, kk — Krasnodar Krai, ra — Republic of Adygea, stv — Stavropol Krai

dialect names of the Circassian dialects

language according standard Circassian devision there are West Circassian and Kabardian languages

countries *Catalogue of countries*

#### Description

Catalogue of countries, ISO-codes and official languages

#### Usage

countries

#### Format

A data frame with 189 rows and 5 variables:

alpha3 ISO 3166-3 code of the country alpha2 ISO 3166-2 code of the country country\_name Country name additional\_names Additional names of the country official\_languages Official languages

<span id="page-10-1"></span>country.lang *Get country by language*

#### Description

Takes any vector of languages and returns countries where those languages are used as ISO 3166-1 alpha-2 codes.

# Usage

country.lang(x, full\_name = TRUE)

# Arguments

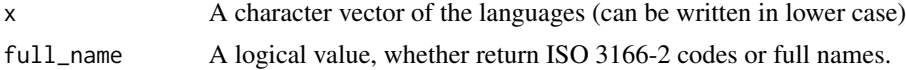

# <span id="page-11-0"></span>Author(s)

George Moroz <agricolamz@gmail.com>

#### See Also

[aff.lang](#page-4-1), [area.lang](#page-5-1), [gltc.lang](#page-15-1), [iso.lang](#page-18-1), [lat.lang](#page-22-1), [long.lang](#page-24-1), [subc.lang](#page-36-2), [url.lang](#page-38-2)

#### Examples

```
country.lang('Korean')
country.lang(c('Korean', 'Polish'))
```
eurasianphonology *Eurasianphonology data*

# Description

Data from The database of Eurasian phonological inventories (<https://eurphon.info>). This dataset is created for eurasianphonology. feature function.

## Usage

eurasianphonology

#### Format

A data frame with 19825 rows and 19 variables:

id Language id iso ISO code name Another language name type Language or dialect language Language name latitude latitude longitude longitude gen1 Language Family gen2 Language Family tones Inventory of tones syllab Syllab structure cluster Cluster finals Finals source Source comment Comment

<span id="page-12-0"></span>contr Contributor segment\_type Vowels or consonants segments Segments glottocode Glottocode

<span id="page-12-1"></span>eurasianphonology.feature

*Opens data from the database of Eurasian phonological inventories*

# Description

This function opens downloaded data from the database of Eurasian phonological inventories ([https](https://eurphon.info): [//eurphon.info](https://eurphon.info)).

#### Usage

eurasianphonology.feature()

# Author(s)

Kirill Koncha <majortomblog@gmail.com>

#### See Also

[abvd.feature](#page-3-1), [afbo.feature](#page-3-2), [autotyp.feature](#page-7-1), [bivaltyp.feature](#page-9-1), [oto\\_mangueanIC.feature](#page-31-1), [phoible.feature](#page-32-1), [sails.feature](#page-34-1), [soundcomparisons.feature](#page-36-1), [uralex.feature](#page-38-1), [valpal.feature](#page-39-1), [vanuatu.feature](#page-40-1), [wals.feature](#page-41-1)

#### Examples

eurasianphonology.feature()

frequency\_list.feature

*Download frequency list*

#### Description

This function downloads frequency list from OpenSubtitles2018 (<https://opus.nlpl.eu/>). You need the internet connection.

#### Usage

```
frequency_list.feature(languages, list_type = "full")
```
#### <span id="page-13-0"></span>**Arguments**

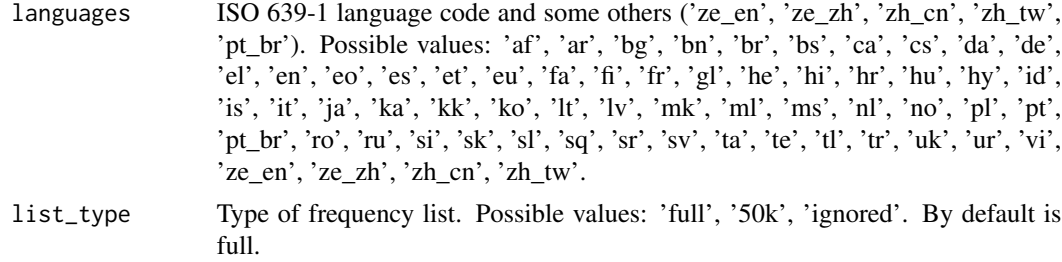

#### Author(s)

Ekaterina Zalivina <zalivina01@mail.ru>

# See Also

[abvd.feature](#page-3-1), [afbo.feature](#page-3-2), [bivaltyp.feature](#page-9-1), [eurasianphonology.feature](#page-12-1), [oto\\_mangueanIC.feature](#page-31-1), [phoible.feature](#page-32-1), [sails.feature](#page-34-1), [soundcomparisons.feature](#page-36-1), [uralex.feature](#page-38-1), [valpal.feature](#page-39-1), [vanuatu.feature](#page-40-1), [wals.feature](#page-41-1)

[abvd.feature](#page-3-1), [afbo.feature](#page-3-2), [oto\\_mangueanIC.feature](#page-31-1), [phoible.feature](#page-32-1), [sails.feature](#page-34-1), [uralex.feature](#page-38-1), [valpal.feature](#page-39-1), [wals.feature](#page-41-1)

#### Examples

# frequency\_list.feature('ro') # frequency\_list.feature('en', '50k') # frequency\_list.feature(c('en', 'ru'), '50k')

glottolog *Catalogue of languages of the world*

#### Description

A dataset containes the original catalogue of languages of the world involving genealogical affiliation, macro-area, country, iso code, and coordinates.

#### Usage

glottolog

#### Format

A data frame with 26879 rows and 10 variables:

glottocode languoid code from Glottolog 5.0

language name of the language

iso code based on ISO 639–3 <https://iso639-3.sil.org/>

#### <span id="page-14-0"></span>gltc.iso and the state of the state of the state of the state of the state of the state of the state of the state of the state of the state of the state of the state of the state of the state of the state of the state of t

- level languoid type: dialect or language (possible values are dialect, language, family, bookkeeping, pseudo family, sign language, unclassifiable, pidgin, unattested, artificial language, speech register, mixed language)
- area have six values Africa, Australia, Eurasia, North America, Papunesia, South America
- latitude latitude
- longitude longitude
- countries list of countries, where the language is spoken

affiliation genealogical affiliation

subclassification subclassification in a Newick format

## Details

Hammarstrom, Harald and Forkel, Robert and Haspelmath, Martin and Bank, Sebastian. 2023. Glottolog 5.0. Leipzig: Max Planck Institute for Evolutionary Anthropology. https://doi.org/10.5281/zenodo.10804357 (Available online at http://glottolog.org, Accessed on 2024-03-12.)

# Source

<https://glottolog.org/>

gltc.iso *Get Glottocode by ISO 639–3 code*

#### Description

Takes any vector of ISO 639–3 codes and returns Glottocodes.

#### Usage

gltc.iso(x)

#### Arguments

x A character vector of the Glottocodes.

# Author(s)

George Moroz <agricolamz@gmail.com>

#### See Also

[aff.lang](#page-4-1), [area.lang](#page-5-1), [lat.lang](#page-22-1), [long.lang](#page-24-1)

# Examples

gltc.iso('ady') gltc.iso(c('ady', 'rus'))

<span id="page-15-1"></span><span id="page-15-0"></span>

Takes any vector of languages and returns Glottocode.

#### Usage

gltc.lang(x)

# Arguments

x A character vector of the languages (can be written in lower case)

# Author(s)

George Moroz <agricolamz@gmail.com>

# See Also

[aff.lang](#page-4-1), [area.lang](#page-5-1), [country.lang](#page-10-1), [iso.lang](#page-18-1), [lat.lang](#page-22-1), [long.lang](#page-24-1), [subc.lang](#page-36-2), [url.lang](#page-38-2)

#### Examples

gltc.lang('Kabardian') gltc.lang(c('Kabardian', 'Udi'))

grambank.feature *Download Grambank data*

#### Description

This function downloads data from Grambank (<https://grambank.clld.org/>) and changes language names to the names from lingtypology database. You need the internet connection.

# Usage

```
grambank.feature(features, na.rm = TRUE)
```
# Arguments

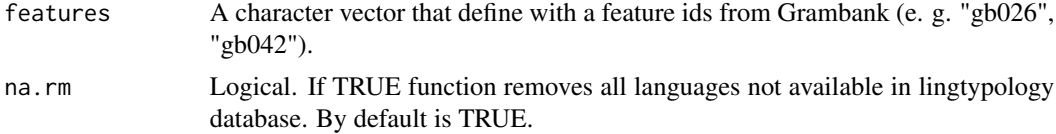

#### <span id="page-16-0"></span>imports that the contract of the contract of the contract of the contract of the contract of the contract of the contract of the contract of the contract of the contract of the contract of the contract of the contract of t

#### Author(s)

George Moroz <agricolamz@gmail.com>

# See Also

```
abvd.featureafbo.featureautotyp.featurebivaltyp.featureeurasianphonology.feature,
oto_mangueanIC.feature, phoible.feature, sails.feature, soundcomparisons.feature, uralex.feature,
valpal.featurevanuatu.featurewals.feature
```
# Examples

# grambank.feature(c("gb026", "gb042"))

imports *Objects imported from other packages*

#### <span id="page-16-1"></span>Description

These objects are imported from other packages. Follow the links to their documentation.

magrittr [%>%](#page-16-1)

is.glottolog *Are these languages in glottolog?*

# Description

Takes any vector of languages or ISO codes and returns a logical vector.

#### Usage

```
is.glottolog(x, response = FALSE)
```
#### Arguments

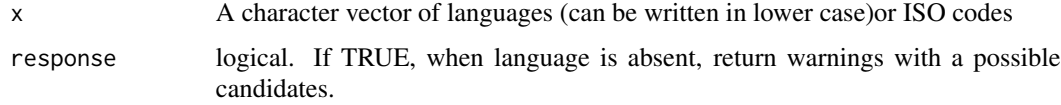

#### Author(s)

George Moroz <agricolamz@gmail.com>

# Examples

```
is.glottolog(c('Kabardian', 'Russian'))
is.glottolog('Buyaka')
## Not run:
# Add warning message with sugestions
is.glottolog(c('Adyge', 'Russian'), response = TRUE)
# > FALSE TRUE
# Warning message:
# In is.glottolog(c('Kabardia', 'Russian'), response = TRUE) :
# Language Kabardia is absent in our version of the Glottolog database.
# Did you mean Kabardian, Greater Kabardian?
## End(Not run)
```
iso.gltc *Get ISO 639–3 code by Glottocode*

# Description

Takes any vector of Glotocodes and returns ISO code.

#### Usage

iso.gltc(x)

# Arguments

x A character vector of Glottocodes.

# Author(s)

George Moroz <agricolamz@gmail.com>

# See Also

[aff.lang](#page-4-1), [area.lang](#page-5-1), [lat.lang](#page-22-1), [long.lang](#page-24-1)

# Examples

```
iso.gltc('adyg1241')
iso.gltc(c('adyg1241', 'udii1243'))
```
<span id="page-17-0"></span>

<span id="page-18-1"></span><span id="page-18-0"></span>

Takes any vector of languages and returns ISO code.

#### Usage

iso.lang(x)

# Arguments

x A character vector of the languages (can be written in lower case)

# Author(s)

George Moroz <agricolamz@gmail.com>

#### See Also

[aff.lang](#page-4-1), [area.lang](#page-5-1), [country.lang](#page-10-1), [gltc.lang](#page-15-1), [lat.lang](#page-22-1), [long.lang](#page-24-1), [subc.lang](#page-36-2), [url.lang](#page-38-2)

# Examples

```
iso.lang('Kabardian')
iso.lang(c('Kabardian', 'Udi'))
```
iso3.iso1 *Get ISO 639-3 code from ISO 639-1*

# Description

Takes any vector of ISO 639-1 codes and returns ISO 639-3 code.

#### Usage

iso3.iso1(x)

# Arguments

x A character vector of ISO 639-3 codes.

# Author(s)

Ekaterina Zalivina <zalivina01@mail.ru>

# <span id="page-19-0"></span>See Also

[aff.lang](#page-4-1), [area.lang](#page-5-1), [lat.lang](#page-22-1), [long.lang](#page-24-1)

#### Examples

iso3.iso1('bs') iso3.iso1(c('co', 'it', 'ar'))

iso\_639 *ISO 639-3 is a set of codes that defines three-letter identifiers for all known human languages.*

# Description

ISO 639 provides three language code sets: one is a two-letter code (ISO 639-1) and two others are three-letter codes (ISO 639-2 and ISO 639-3) for the representation of names of languages. ISO 639-1 was devised primarily for use in terminology, lexicography and linguistics. ISO 639-2 was devised primarily for use in terminology and bibliography. ISO 639-3 was devised to provide a comprehensive set of identifiers for all languages for use in a wide range of applications, including linguistics, lexicography and internationalization of information systems. It attempts to represent all known full languages.

# Usage

iso\_639

# Format

A data frame with 188 rows and 5 variables:

ISO\_639\_3 The three-letter 639-3 identifier

ISO\_639\_2\_B Equivalent 639-2 identifier of the bibliographic applications code set

ISO\_639\_2\_T Equivalent 639-2 identifier of the terminology applications code set

ISO\_639\_1 Equivalent 639-1 identifier

Ref. Name Reference language name

#### Details

(Available online at https://iso639-3.sil.org/, Accessed on 2022-05-23.)

#### Source

<https://iso639-3.sil.org/>

<span id="page-20-1"></span><span id="page-20-0"></span>

Takes any vector of affiliations and returns languages.

# Usage

```
lang.aff(x, include.dialects = FALSE, list = FALSE)
```
# Arguments

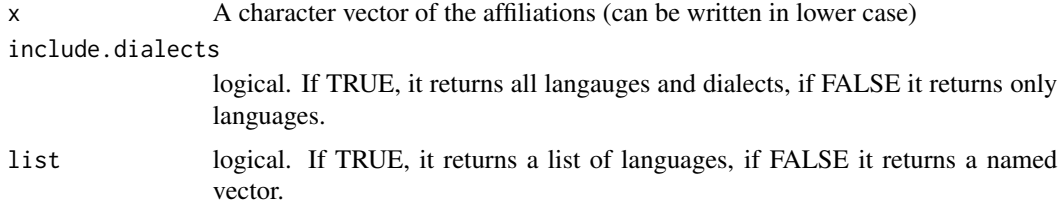

#### Author(s)

George Moroz <agricolamz@gmail.com>

# See Also

[lang.iso](#page-22-2)

# Examples

```
lang.aff('Slavic')
lang.aff(c('Slavic', 'Celtic'))
lang.aff(c('Slavic', 'Celtic'), list = TRUE)
```
lang.country *Get language by country*

# Description

Takes any vector of countries and returns languages.

# Usage

 $lang.country(x, list = TRUE)$ 

# <span id="page-21-0"></span>Arguments

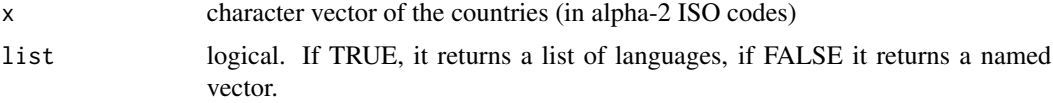

# Author(s)

George Moroz <agricolamz@gmail.com>

# See Also

[aff.lang](#page-4-1), [country.lang](#page-10-1), [gltc.lang](#page-15-1), [iso.lang](#page-18-1), [lat.lang](#page-22-1), [long.lang](#page-24-1), [subc.lang](#page-36-2), [url.lang](#page-38-2)

# Examples

```
lang.country('AD')
lang.country(c('AD', 'AE'))
```
lang.gltc *Get language by Glottocode*

# Description

Takes any vector of Glottocodes and returns languages.

# Usage

lang.gltc(x)

# Arguments

x A character vector of the Glottocodes.

# Author(s)

George Moroz <agricolamz@gmail.com>

# See Also

[lang.aff](#page-20-1)

# Examples

```
lang.gltc('adyg1241')
lang.gltc(c('adyg1241', 'udii1243'))
```
<span id="page-22-2"></span><span id="page-22-0"></span>

Takes any vector of ISO codes and returns languages.

# Usage

lang.iso(x)

# Arguments

x A character vector of the ISO codes.

# Author(s)

George Moroz <agricolamz@gmail.com>

# See Also

[lang.aff](#page-20-1)

# Examples

lang.iso('ady') lang.iso(c('ady', 'rus'))

<span id="page-22-1"></span>lat.lang *Get latitude by language*

# Description

Takes any vector of languages and returns latitude.

#### Usage

lat.lang(x)

# Arguments

x A character vector of the languages (can be written in lower case)

# Author(s)

George Moroz <agricolamz@gmail.com>

# See Also

[aff.lang](#page-4-1), [area.lang](#page-5-1), [country.lang](#page-10-1), [gltc.lang](#page-15-1), [iso.lang](#page-18-1), [long.lang](#page-24-1), [subc.lang](#page-36-2), [url.lang](#page-38-2)

# Examples

```
lat.lang('Kabardian')
long.lang('Kabardian')
lat.lang(c('Kabardian', 'Russian'))
long.lang(c('Kabardian', 'Russian'))
```
level.lang *Get a level of language by language*

# Description

Takes any vector of languages and returns a level of language.

# Usage

level.lang(x)

# Arguments

x character vector of the languages (can be written in lower case)

#### Author(s)

Sasha Shakhnova

# See Also

[aff.lang](#page-4-1), [country.lang](#page-10-1), [gltc.lang](#page-15-1), [iso.lang](#page-18-1), [lat.lang](#page-22-1), [long.lang](#page-24-1), [subc.lang](#page-36-2), [url.lang](#page-38-2)

#### Examples

```
level.lang('Russian Sign Language')
level.lang(c('Archi', 'Chechen'))
```
<span id="page-23-0"></span>

<span id="page-24-1"></span><span id="page-24-0"></span>

Takes any vector of languages and returns longitude.

#### Usage

```
long.lang(x, map.orientation = "Pacific")
```
# Arguments

x A character vector of the languages (can be written in lower case)

map.orientation

A character verctor with values "Pacific" and "Atlantic". It distinguishes Pacificcentered and Atlantic-centered maps. By default is "Pacific".

# Author(s)

George Moroz <agricolamz@gmail.com>

#### See Also

[aff.lang](#page-4-1), [area.lang](#page-5-1), [country.lang](#page-10-1), [gltc.lang](#page-15-1), [iso.lang](#page-18-1), [lat.lang](#page-22-1), [subc.lang](#page-36-2), [url.lang](#page-38-2)

# Examples

```
lat.lang('Kabardian')
long.lang('Kabardian')
lat.lang(c('Kabardian', 'Russian'))
long.lang(c('Kabardian', 'Russian'))
long.lang(c('Kabardian', 'Aleut'), map.orientation = "Pacific")
```
map.feature *Create a map*

#### Description

Map a set of languages and color them by feature or two sets of features.

# Usage

```
map.feature(
  languages,
  features = ",
  label = "".popup = ",
  lattice = NA,longitude = NA,
  label.hide = TRUE,
  label.fsize = 15,label.font = "sans-serif",
  label.position = "right",
  label.emphasize = list(NULL, "black"),
  shape = NULL,
  shape.size = 20,
  pipe.data = NULL,
  shape.color = "black",
  stroke.features = NULL,
  point.cluster = FALSE,
  density.estimation = NULL,
  density.method = "fixed distance",
  density.estimation.color = NULL,
  density.estimation.opacity = 0.6,
  density.points = TRUE,density.width = NULL,
  density<math>1egend = TRUE,
  density.legend.opacity = 1,
  density.legend.position = "bottomleft",
  density.title = "",
  density.control = FALSE,
  isogloss = NULL,
  isogloss.color = "black",
  isogloss.opacity = 0.2,
  isogloss.line.width = 3,
  isogloss.width = NULL,
  color = NULL,
  stroke.color = NULL,
  image.util = NULL,image.width = 100,image. height = 100,image.X.shift = 0,image.Y.shift = 0,title = NULL,
  stroke.title = NULL,
  control = "".legend = TRUE,legend.opacity = 1,
  legend.position = "topright",
```

```
stroke.legend = TRUE,
stroke.legend.opacity = 1,
stroke.legend.position = "bottomleft",
width = 5,
stroke.radius = 9.5,
opacity = 1,stroke.opacity = 1,
scale.bar = TRUE,
scale.bar.position = "bottomleft",
minmap = FALSE,minimap.position = "bottomright",
minimap.width = 150,
minimap.height = 150,
facet = NULL,tile = "OpenStreetMap.Mapnik",
tile.name = NULL,
tile.opacity = 1,
zoom.control = FALSE,
zoom.level = NULL,
rectangle.lng = NULL,
rectangle.lat = NULL,
rectangle.color = "black",
line.lng = NULL,
line.lat = NULL,
line.type = "standard",
line.color = "black",
line.opacity = 0.8,
line.label = NULL,
line.width = 3,
graticule = NULL,
minichart = "bar",
minichart.data = NULL,
minichart.time = NULL,
minichart.labels = FALSE,
map.orientation = "Pacific",
radius = NULL
```
# Arguments

)

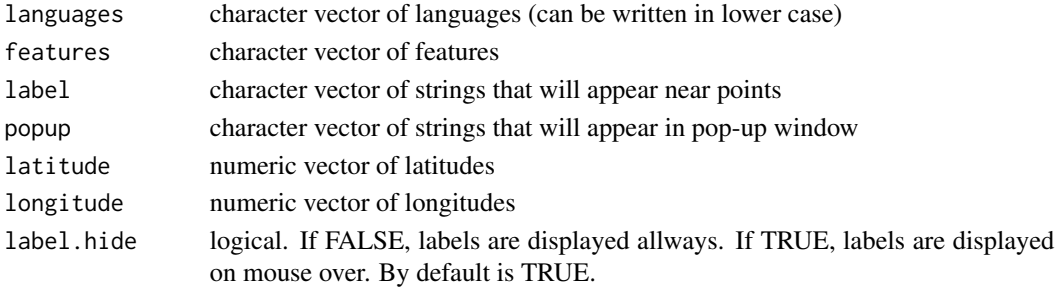

<span id="page-27-0"></span>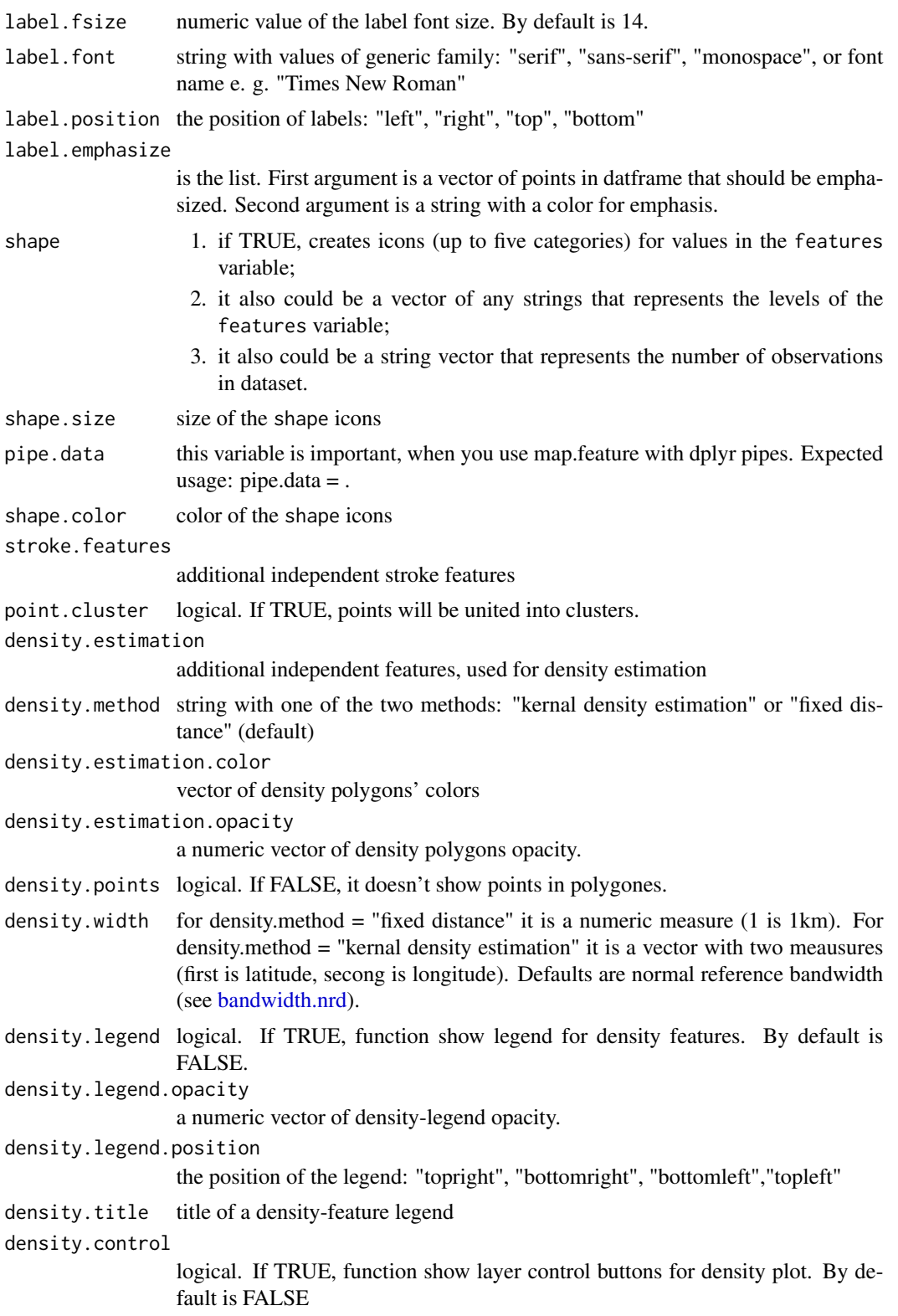

# <span id="page-28-0"></span>map.feature 29

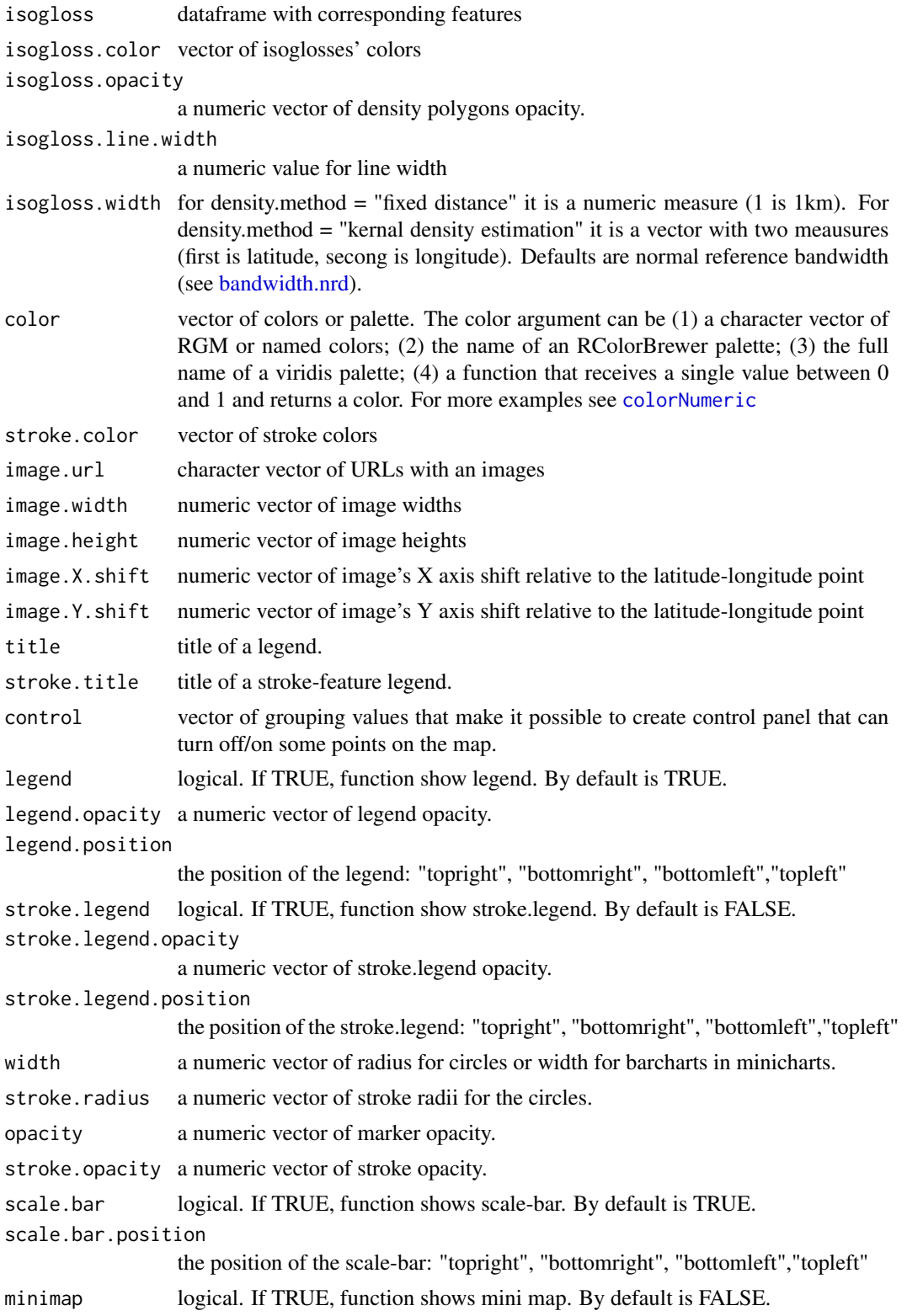

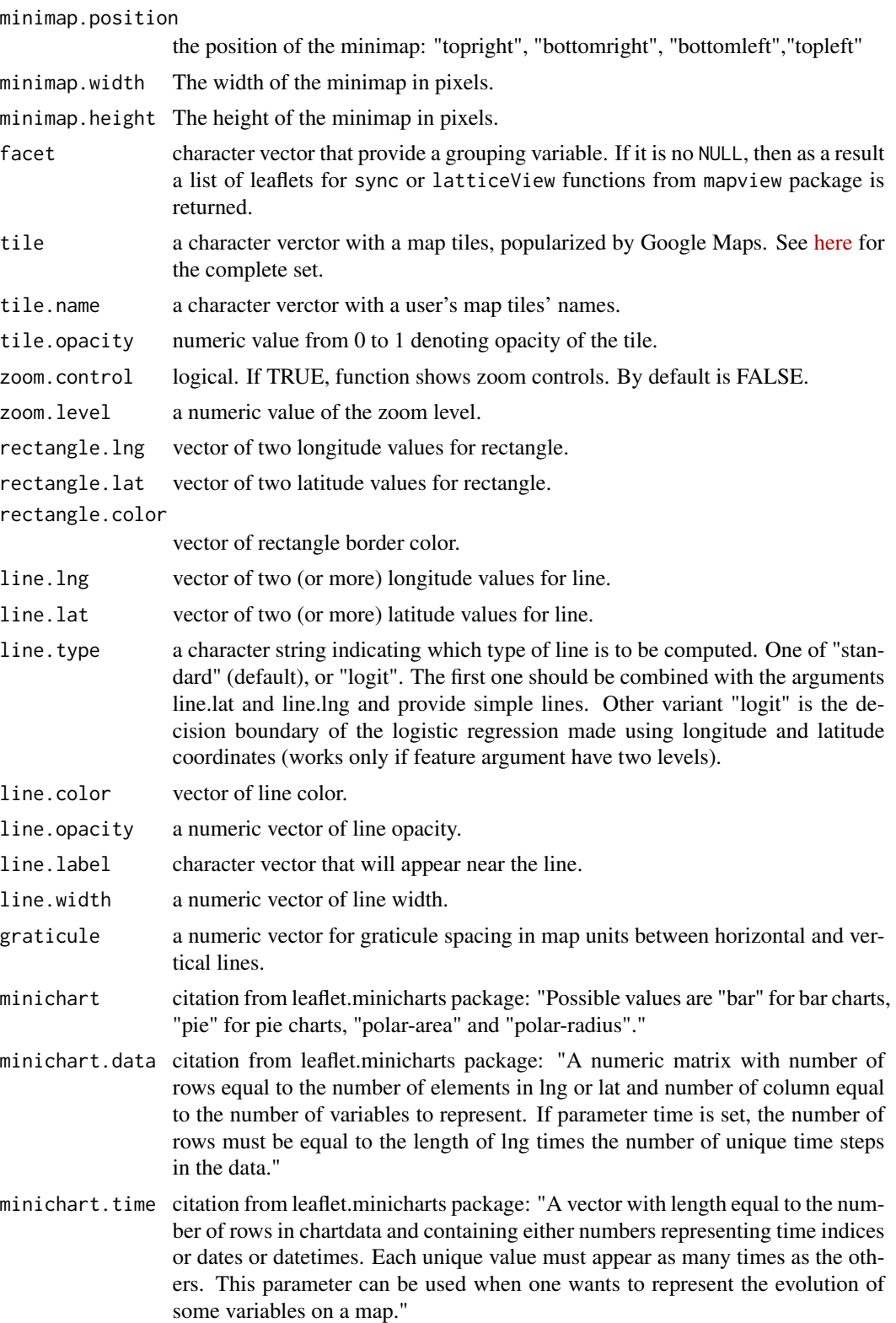

# <span id="page-30-0"></span>oto\_mangueanIC 31

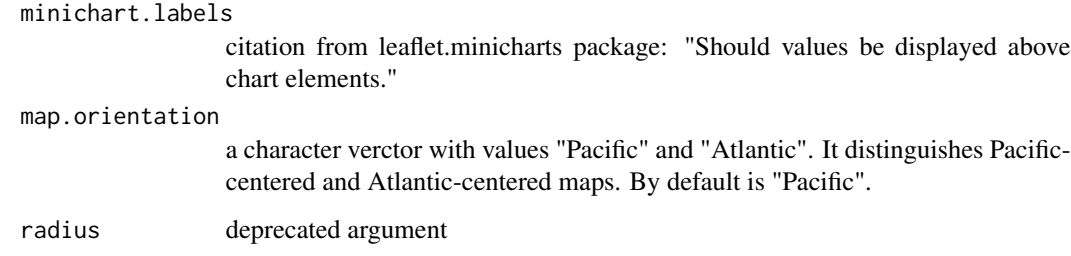

## Author(s)

George Moroz <agricolamz@gmail.com>

#### Examples

map.feature(c("Kabardian", "Russian"))

oto\_mangueanIC *Oto-Manguean Inflectional Class Database Language identifiers*

# Description

Language identifiers from Oto-Manguean Inflectional Class Database ([https://oto-manguean.](https://oto-manguean.surrey.ac.uk/) [surrey.ac.uk/](https://oto-manguean.surrey.ac.uk/)). This dataset is created for [oto\\_mangueanIC.feature](#page-31-1) function.

# Usage

oto\_mangueanIC

## Format

An object of class tbl\_df (inherits from tbl, data.frame) with 20 rows and 2 columns.

# Details

#' @format A data frame with 20 rows and 2 variables:

Language.name Languaeg names from Oto-Manguean Inflectional Class Database

language Language names from Glottolog database

```
oto_mangueanIC.feature
```
*Download Oto-Manguean Inflectional Class Database data*

#### Description

This function downloads data from Oto-Manguean Inflectional Class Database ([https://oto-mangu](https://oto-manguean.surrey.ac.uk/)ean. [surrey.ac.uk/](https://oto-manguean.surrey.ac.uk/)) and creates a language column with the names from lingtypology database. You need the internet connection.

#### Usage

oto\_mangueanIC.feature()

#### Author(s)

George Moroz <agricolamz@gmail.com>

# See Also

[abvd.feature](#page-3-1), [afbo.feature](#page-3-2), [autotyp.feature](#page-7-1), [phoible.feature](#page-32-1), [sails.feature](#page-34-1), [uralex.feature](#page-38-1), [valpal.feature](#page-39-1), [wals.feature](#page-41-1)

[abvd.feature](#page-3-1), [afbo.feature](#page-3-2), [autotyp.feature](#page-7-1), [bivaltyp.feature](#page-9-1), [eurasianphonology.feature](#page-12-1), [phoible.feature](#page-32-1), [sails.feature](#page-34-1), [soundcomparisons.feature](#page-36-1), [uralex.feature](#page-38-1), [valpal.feature](#page-39-1), [vanuatu.feature](#page-40-1), [wals.feature](#page-41-1) # oto\_mangueanIC.feature()

phoible *Phoible glottolog - language correspondencies*

# Description

Language correspondencies for Phoible (<https://phoible.org/>). This dataset is created for [phoible.feature](#page-32-1) function.

#### Usage

phoible

#### Format

A data frame with 2185 rows and 2 variables:

language language

Glottocode Glottocode

<span id="page-32-1"></span><span id="page-32-0"></span>This function downloads data from PHOIBLE (<https://phoible.org/>) and changes language names to the names from lingtypology database. You need the internet connection.

#### Usage

```
phoible.feature(source = "all", na.rm = TRUE)
```
#### Arguments

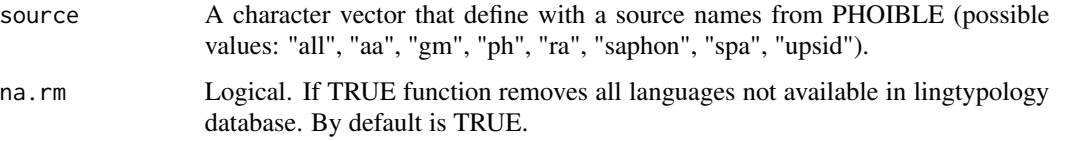

# See Also

[abvd.feature](#page-3-1), [afbo.feature](#page-3-2), [autotyp.feature](#page-7-1), [bivaltyp.feature](#page-9-1), [eurasianphonology.feature](#page-12-1), [oto\\_mangueanIC.feature](#page-31-1), [sails.feature](#page-34-1), [soundcomparisons.feature](#page-36-1), [uralex.feature](#page-38-1), [valpal.feature](#page-39-1), [vanuatu.feature](#page-40-1), [wals.feature](#page-41-1)

[abvd.feature](#page-3-1), [afbo.feature](#page-3-2), [autotyp.feature](#page-7-1), [oto\\_mangueanIC.feature](#page-31-1), [sails.feature](#page-34-1), [uralex.feature](#page-38-1), [valpal.feature](#page-39-1), [wals.feature](#page-41-1)

# Examples

```
# phoible.feature()
# phoible.feature(c('consonants', 'vowels'), source = "UPSID")
```
phonological\_profiles *Number of consonants and presence of ejectives*

#### Description

Number of consonants and presence of ejectives

# Usage

phonological\_profiles

# <span id="page-33-0"></span>Format

A data frame with 19 rows and 4 variables:

language language name

consonants number of consonants. Based on UPSID database.

vowels number of vowels. Based on UPSID database.

ejectives presence of ejective sounds.

tone presence of tone.

stress presence of stress.

long\_vowels presence of long vowels.

polygon.points\_fd *Get polygons from fixed distance circles around coordinates*

# Description

This function is based on this answer: https://www.r-bloggers.com/merging-spatial-buffers-in-r/

# Usage

polygon.points\_fd(latitude, longitude, width)

# Arguments

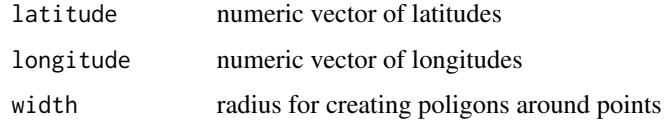

polygon.points\_kde *Get kernel density estimation poligon from coordinates*

# Description

This function is based on this answer: https://gis.stackexchange.com/a/203623/

#### Usage

polygon.points\_kde(latitude, longitude, latitude.width, longitude.width)

#### <span id="page-34-0"></span>providers 35

#### Arguments

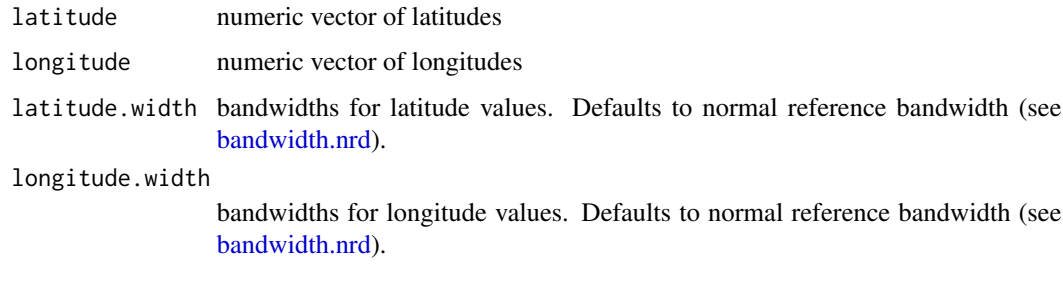

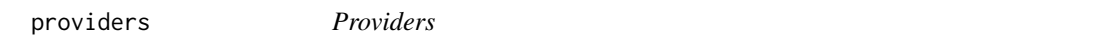

# Description

List of all providers with their variations taken from leaflet package

# Usage

providers

# Format

A list of characters

# Source

```
https://github.com/leaflet-extras/leaflet-providers/blob/master/leaflet-providers.
js
```
<span id="page-34-1"></span>sails.feature *Download SAILS data*

# Description

This function downloads data from SAILS (<https://sails.clld.org/>) and changes language names to the names from lingtypology database. You need the internet connection.

#### Usage

sails.feature(features, na.rm = TRUE)

#### <span id="page-35-0"></span>**Arguments**

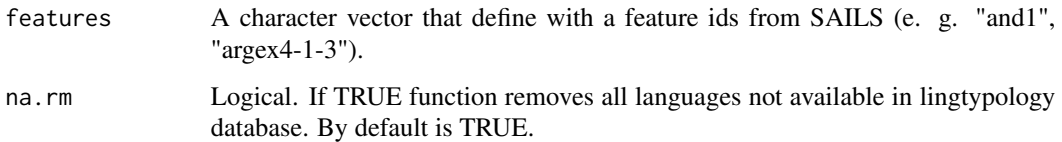

# See Also

[abvd.feature](#page-3-1), [afbo.feature](#page-3-2), [autotyp.feature](#page-7-1), [bivaltyp.feature](#page-9-1), [eurasianphonology.feature](#page-12-1), [oto\\_mangueanIC.feature](#page-31-1), [phoible.feature](#page-32-1), [soundcomparisons.feature](#page-36-1), [uralex.feature](#page-38-1), [valpal.feature](#page-39-1), [vanuatu.feature](#page-40-1), [wals.feature](#page-41-1)

[abvd.feature](#page-3-1), [afbo.feature](#page-3-2), [autotyp.feature](#page-7-1), [oto\\_mangueanIC.feature](#page-31-1), [phoible.feature](#page-32-1), [uralex.feature](#page-38-1), [valpal.feature](#page-39-1), [wals.feature](#page-41-1)

# Examples

```
# sails.feature(c("and1", "and11"))
```
soundcomparisons *SOUNDCOMPARISONS's Language identifiers*

#### Description

Language identifiers from SOUNDCOMPARISONS. This dataset is created for [soundcomparisons.feature](#page-36-1) function.

# Usage

soundcomparisons

#### Format

An object of class data. frame with 556 rows and 3 columns.

# Details

#' @format A data frame with 556 rows and 2 variables:

LanguageName SOUNDCOMPARISONS language identifier

LanduageId Language Id

<span id="page-36-1"></span><span id="page-36-0"></span>soundcomparisons.feature

# *Download SOUNDCOMPARISONS data*

# Description

This function downloads data from SOUNDCOMPARISONS and changes language names to the names from lingtypology database. You need the internet connection.

#### Usage

```
soundcomparisons.feature(word)
```
#### Arguments

word A character vector that define with a feature ids from SOUNDCOMPARISONS (e. g. "one", "sharp\_fem", "near\_neut", "on\_the\_left", " I\_will\_give", "write\_ipv\_sg", "your\_pl\_pl").

#### Author(s)

Anna Smirnova

#### See Also

[abvd.feature](#page-3-1), [afbo.feature](#page-3-2), [autotyp.feature](#page-7-1), [oto\\_mangueanIC.feature](#page-31-1), [phoible.feature](#page-32-1), [sails.feature](#page-34-1), [uralex.feature](#page-38-1), [valpal.feature](#page-39-1), [vanuatu.feature](#page-40-1), [eurasianphonology.feature](#page-12-1), [eurasianphonology.feature](#page-12-1)

[abvd.feature](#page-3-1), [afbo.feature](#page-3-2), [autotyp.feature](#page-7-1), [bivaltyp.feature](#page-9-1), [eurasianphonology.feature](#page-12-1), [oto\\_mangueanIC.feature](#page-31-1), [phoible.feature](#page-32-1), [sails.feature](#page-34-1), [uralex.feature](#page-38-1), [valpal.feature](#page-39-1), [vanuatu.feature](#page-40-1), [wals.feature](#page-41-1)

#### Examples

# soundcomparisons.feature(c("sun", "house"))

<span id="page-36-2"></span>

subc.lang *Get subclassification by language*

#### Description

Takes any vector of languoids and returns subclassification in the Newick tree format.

#### Usage

subc.lang(x)

# <span id="page-37-0"></span>Arguments

x A character vector of the languoids (can be written in lower case)

#### Author(s)

George Moroz <agricolamz@gmail.com>

# See Also

[aff.lang](#page-4-1), [area.lang](#page-5-1), [country.lang](#page-10-1), [gltc.lang](#page-15-1), [iso.lang](#page-18-1), [lat.lang](#page-22-1), [long.lang](#page-24-1)

# Examples

```
subc.lang('Korean')
subc.lang(c('Korean', 'Lechitic'))
```
uralex *UraLex's Language identifiers*

# Description

Language identifiers from UraLex (<https://github.com/lexibank/uralex/>). This dataset is created for [uralex.feature](#page-38-1) function.

#### Usage

uralex

# Format

A data frame with 27 rows and 3 variables:

uralex.name language name from database

glottocode Glottocodes

language language from lingtypology

<span id="page-38-1"></span><span id="page-38-0"></span>uralex.feature *Download UraLex data*

#### Description

This function downloads data from UraLex (https://github.com/lexibank/uralex/) and changes language names to the names from lingtypology database. You need the internet connection.

# Usage

uralex.feature(na.rm = TRUE)

#### Arguments

na.rm Logical. If TRUE function removes all languages not available in lingtypology database. By default is TRUE.

# Author(s)

George Moroz <agricolamz@gmail.com>

#### See Also

[abvd.feature](#page-3-1), [afbo.feature](#page-3-2), [autotyp.feature](#page-7-1), [bivaltyp.feature](#page-9-1), [eurasianphonology.feature](#page-12-1), [oto\\_mangueanIC.feature](#page-31-1), [phoible.feature](#page-32-1), [sails.feature](#page-34-1), [soundcomparisons.feature](#page-36-1), [valpal.feature](#page-39-1), [vanuatu.feature](#page-40-1), [wals.feature](#page-41-1)

# Examples

# uralex.feature()

<span id="page-38-2"></span>url.lang *Make a url-link to glottolog page for a language*

#### Description

Takes any vector of languages and returns links to glottolog pages.

#### Usage

 $url.lang(x, popup = "")$ 

#### Arguments

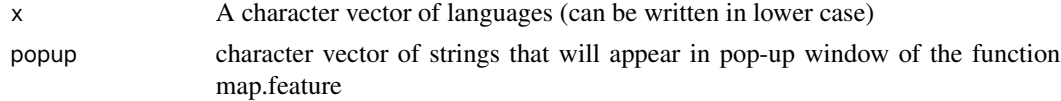

#### <span id="page-39-0"></span>Author(s)

George Moroz <agricolamz@gmail.com>

# See Also

[aff.lang](#page-4-1), [area.lang](#page-5-1), [country.lang](#page-10-1), [gltc.lang](#page-15-1), [iso.lang](#page-18-1), [lat.lang](#page-22-1), [long.lang](#page-24-1), [subc.lang](#page-36-2)

# Examples

```
url.lang('Korean')
url.lang(c('Gangou', 'Hachijo', 'West Circassian', 'Ganai'))
```
<span id="page-39-1"></span>valpal.feature *Download ValPaL data*

#### Description

This function downloads data from ValPal (https://valpal.info) and changes language names to the names from lingtypology database. You need the internet connection.

#### Usage

```
valpal.feature(na.rm = FALSE)
```
#### Arguments

na.rm Logical. If TRUE function removes all languages not available in lingtypology database. By default is FALSE.

# Author(s)

George Moroz <agricolamz@gmail.com>

#### See Also

```
abvd.feature, afbo.feature, autotyp.feature, bivaltyp.feature, eurasianphonology.feature,
oto_mangueanIC.feature, phoible.feature, sails.feature, soundcomparisons.feature, uralex.feature,
vanuatu.feature, wals.feature
```
# Examples

# valpal.feature()

<span id="page-40-1"></span><span id="page-40-0"></span>vanuatu.feature *Download Vanuatu Voices data*

#### Description

This function downloads data from Vanuatu Voices (<https://vanuatuvoices.clld.org/>). You need the internet connection.

#### Usage

```
vanuatu.feature(features, na.rm = TRUE)
```
# Arguments

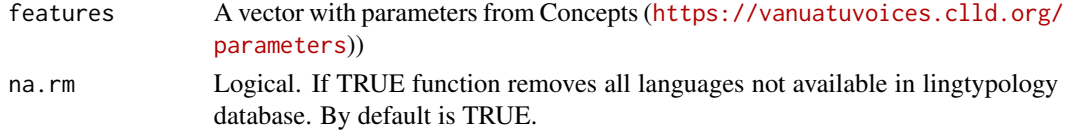

# Author(s)

Mikhail Leonov

# See Also

[abvd.feature](#page-3-1), [afbo.feature](#page-3-2), [autotyp.feature](#page-7-1), [bivaltyp.feature](#page-9-1), [eurasianphonology.feature](#page-12-1), [oto\\_mangueanIC.feature](#page-31-1), [phoible.feature](#page-32-1), [sails.feature](#page-34-1), [soundcomparisons.feature](#page-36-1), [uralex.feature](#page-38-1), [valpal.feature](#page-39-1), [wals.feature](#page-41-1)

wals *WALS's Language identifiers*

#### Description

Language identifiers from WALS (<https://wals.info/>). This dataset is created for [wals.feature](#page-41-1) function.

# Usage

wals

# Format

A data frame with 2950 rows and 2 variables:

wals.code WALS language identifier

glottocode Glottocode

<span id="page-41-1"></span><span id="page-41-0"></span>

This function downloads data from WALS (<https://wals.info/>) and changes language names to the names from lingtypology database. You need the internet connection.

# Usage

wals.feature(features, na.rm = TRUE)

# Arguments

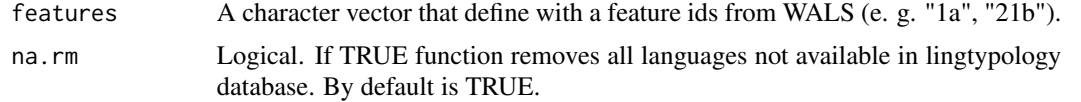

# Author(s)

George Moroz <agricolamz@gmail.com>

# See Also

[abvd.feature](#page-3-1), [afbo.feature](#page-3-2), [autotyp.feature](#page-7-1), [bivaltyp.feature](#page-9-1), [eurasianphonology.feature](#page-12-1), [oto\\_mangueanIC.feature](#page-31-1), [phoible.feature](#page-32-1), [sails.feature](#page-34-1), [soundcomparisons.feature](#page-36-1), [uralex.feature](#page-38-1), [valpal.feature](#page-39-1), [vanuatu.feature](#page-40-1)

# Examples

```
# wals.feature(c("1a", "20a"))
```
# <span id="page-42-0"></span>Index

∗ datasets abvd, [3](#page-2-0) autotyp, [7](#page-6-0) bantu, [8](#page-7-0) circassian, [10](#page-9-0) countries, [11](#page-10-0) eurasianphonology, [12](#page-11-0) glottolog, [14](#page-13-0) iso\_639, [20](#page-19-0) oto\_mangueanIC, [31](#page-30-0) phoible, [32](#page-31-0) phonological\_profiles, [33](#page-32-0) providers, [35](#page-34-0) soundcomparisons, [36](#page-35-0) uralex, [38](#page-37-0) wals, [41](#page-40-0) %>% *(*imports*)*, [17](#page-16-0) %>%, *[17](#page-16-0)* abvd, [3](#page-2-0) abvd.feature, *[3](#page-2-0)*, [4,](#page-3-0) *[5](#page-4-0)*, *[8–](#page-7-0)[10](#page-9-0)*, *[13,](#page-12-0) [14](#page-13-0)*, *[17](#page-16-0)*, *[32,](#page-31-0) [33](#page-32-0)*, *[36,](#page-35-0) [37](#page-36-0)*, *[39–](#page-38-0)[42](#page-41-0)* afbo.feature, *[4](#page-3-0)*, [4,](#page-3-0) *[8](#page-7-0)[–10](#page-9-0)*, *[13,](#page-12-0) [14](#page-13-0)*, *[17](#page-16-0)*, *[32,](#page-31-0) [33](#page-32-0)*, *[36,](#page-35-0) [37](#page-36-0)*, *[39](#page-38-0)[–42](#page-41-0)* aff.lang, [5,](#page-4-0) *[6](#page-5-0)*, *[12](#page-11-0)*, *[15,](#page-14-0) [16](#page-15-0)*, *[18–](#page-17-0)[20](#page-19-0)*, *[22](#page-21-0)*, *[24,](#page-23-0) [25](#page-24-0)*, *[38](#page-37-0)*, *[40](#page-39-0)* area.lang, *[5](#page-4-0)*, [6,](#page-5-0) *[12](#page-11-0)*, *[15,](#page-14-0) [16](#page-15-0)*, *[18–](#page-17-0)[20](#page-19-0)*, *[24,](#page-23-0) [25](#page-24-0)*, *[38](#page-37-0)*, *[40](#page-39-0)* atlas.database, [6](#page-5-0) autotyp, [7](#page-6-0) autotyp.feature, *[4,](#page-3-0) [5](#page-4-0)*, *[7](#page-6-0)*, [8,](#page-7-0) *[9,](#page-8-0) [10](#page-9-0)*, *[13](#page-12-0)*, *[17](#page-16-0)*, *[32,](#page-31-0) [33](#page-32-0)*, *[36,](#page-35-0) [37](#page-36-0)*, *[39–](#page-38-0)[42](#page-41-0)* bandwidth.nrd, *[28,](#page-27-0) [29](#page-28-0)*, *[35](#page-34-0)* bantu, [8](#page-7-0) bantu.feature, *[8](#page-7-0)*, [9](#page-8-0)

bivaltyp.feature, *[4,](#page-3-0) [5](#page-4-0)*, *[8](#page-7-0)*, [10,](#page-9-0) *[13,](#page-12-0) [14](#page-13-0)*, *[17](#page-16-0)*, *[32,](#page-31-0)*

*[33](#page-32-0)*, *[36,](#page-35-0) [37](#page-36-0)*, *[39–](#page-38-0)[42](#page-41-0)*

circassian, [10](#page-9-0)

colorNumeric, *[29](#page-28-0)* countries, [11](#page-10-0) country.lang, *[5,](#page-4-0) [6](#page-5-0)*, [11,](#page-10-0) *[16](#page-15-0)*, *[19](#page-18-0)*, *[22](#page-21-0)*, *[24,](#page-23-0) [25](#page-24-0)*, *[38](#page-37-0)*, *[40](#page-39-0)* eurasianphonology, [12](#page-11-0) eurasianphonology.feature, *[4,](#page-3-0) [5](#page-4-0)*, *[8](#page-7-0)*, *[10](#page-9-0)*, *[12](#page-11-0)*, [13,](#page-12-0) *[14](#page-13-0)*, *[17](#page-16-0)*, *[32,](#page-31-0) [33](#page-32-0)*, *[36,](#page-35-0) [37](#page-36-0)*, *[39](#page-38-0)[–42](#page-41-0)* frequency\_list.feature, [13](#page-12-0) glottolog, [14](#page-13-0) gltc.iso, [15](#page-14-0) gltc.lang, *[5,](#page-4-0) [6](#page-5-0)*, *[12](#page-11-0)*, [16,](#page-15-0) *[19](#page-18-0)*, *[22](#page-21-0)*, *[24,](#page-23-0) [25](#page-24-0)*, *[38](#page-37-0)*, *[40](#page-39-0)* grambank.feature, [16](#page-15-0) imports, [17](#page-16-0) is.glottolog, [17](#page-16-0) iso.gltc, [18](#page-17-0) iso.lang, *[5,](#page-4-0) [6](#page-5-0)*, *[12](#page-11-0)*, *[16](#page-15-0)*, [19,](#page-18-0) *[22](#page-21-0)*, *[24,](#page-23-0) [25](#page-24-0)*, *[38](#page-37-0)*, *[40](#page-39-0)* iso3.iso1, [19](#page-18-0) iso\_639, [20](#page-19-0) lang.aff, [21,](#page-20-0) *[22,](#page-21-0) [23](#page-22-0)* lang.country, [21](#page-20-0) lang.gltc, [22](#page-21-0) lang.iso, *[21](#page-20-0)*, [23](#page-22-0) lat.lang, *[5,](#page-4-0) [6](#page-5-0)*, *[12](#page-11-0)*, *[15,](#page-14-0) [16](#page-15-0)*, *[18](#page-17-0)[–20](#page-19-0)*, *[22](#page-21-0)*, [23,](#page-22-0) *[24,](#page-23-0) [25](#page-24-0)*, *[38](#page-37-0)*, *[40](#page-39-0)* level.lang, [24](#page-23-0) long.lang, *[5,](#page-4-0) [6](#page-5-0)*, *[12](#page-11-0)*, *[15,](#page-14-0) [16](#page-15-0)*, *[18](#page-17-0)[–20](#page-19-0)*, *[22](#page-21-0)*, *[24](#page-23-0)*, [25,](#page-24-0) *[38](#page-37-0)*, *[40](#page-39-0)* map.feature, [25](#page-24-0) oto\_mangueanIC, [31](#page-30-0) oto\_mangueanIC.feature, *[4,](#page-3-0) [5](#page-4-0)*, *[8](#page-7-0)[–10](#page-9-0)*, *[13,](#page-12-0) [14](#page-13-0)*, *[17](#page-16-0)*, *[31](#page-30-0)*, [32,](#page-31-0) *[33](#page-32-0)*, *[36,](#page-35-0) [37](#page-36-0)*, *[39](#page-38-0)[–42](#page-41-0)*

phoible, [32](#page-31-0)

44 INDEX

phoible.feature , *[4](#page-3-0) , [5](#page-4-0)* , *[8](#page-7-0) [–10](#page-9-0)* , *[13](#page-12-0) , [14](#page-13-0)* , *[17](#page-16-0)* , *[32](#page-31-0)* , [33](#page-32-0) , *[36,](#page-35-0) [37](#page-36-0)* , *[39](#page-38-0) [–42](#page-41-0)* phonological\_profiles , [33](#page-32-0) polygon.points\_fd , [34](#page-33-0) polygon.points\_kde , [34](#page-33-0) providers , [35](#page-34-0)

sails.feature, [4](#page-3-0), [5](#page-4-0), [8](#page-7-0)-10, [13](#page-12-0), [14](#page-13-0), [17](#page-16-0), [32](#page-31-0), [33](#page-32-0), [35](#page-34-0) , *[37](#page-36-0)* , *[39](#page-38-0) [–42](#page-41-0)* soundcomparisons , [36](#page-35-0) soundcomparisons.feature, [4](#page-3-0), [5](#page-4-0), [8](#page-7-0), [10](#page-9-0), [13](#page-12-0), *[14](#page-13-0)* , *[17](#page-16-0)* , *[32](#page-31-0) , [33](#page-32-0)* , *[36](#page-35-0)* , [37](#page-36-0) , *[39](#page-38-0) [–42](#page-41-0)* subc.lang, [5](#page-4-0), [6](#page-5-0), [12](#page-11-0), [16](#page-15-0), [19](#page-18-0), [22](#page-21-0), [24](#page-23-0), [25](#page-24-0), [37](#page-36-0), [40](#page-39-0)

uralex , [38](#page-37-0)

uralex.feature, [4](#page-3-0), [5](#page-4-0), [8](#page-7-0)[–10](#page-9-0), [13](#page-12-0), [14](#page-13-0), [17](#page-16-0), [32](#page-31-0), *[33](#page-32-0)* , *[36](#page-35-0)[–38](#page-37-0)* , [39](#page-38-0) , *[40–](#page-39-0)[42](#page-41-0)* url.lang , *[5](#page-4-0) , [6](#page-5-0)* , *[12](#page-11-0)* , *[16](#page-15-0)* , *[19](#page-18-0)* , *[22](#page-21-0)* , *[24](#page-23-0) , [25](#page-24-0)* , [39](#page-38-0)

valpal.feature, [4](#page-3-0), [5](#page-4-0), [8](#page-7-0)-10, [13](#page-12-0), [14](#page-13-0), [17](#page-16-0), [32](#page-31-0), *[33](#page-32-0)* , *[36,](#page-35-0) [37](#page-36-0)* , *[39](#page-38-0)* , [40](#page-39-0) , *[41](#page-40-0) , [42](#page-41-0)* vanuatu.feature, [4](#page-3-0), [5](#page-4-0), [8](#page-7-0), [10](#page-9-0), [13](#page-12-0), [14](#page-13-0), [17](#page-16-0), [32](#page-31-0), *[33](#page-32-0)* , *[36,](#page-35-0) [37](#page-36-0)* , *[39](#page-38-0) , [40](#page-39-0)* , [41](#page-40-0) , *[42](#page-41-0)*

wals , [41](#page-40-0)

wals.feature, [4](#page-3-0), [5](#page-4-0), [8](#page-7-0), [10](#page-9-0), [13](#page-12-0), [14](#page-13-0), [17](#page-16-0), [32](#page-31-0), [33](#page-32-0), *[36,](#page-35-0) [37](#page-36-0)* , *[39](#page-38-0) [–41](#page-40-0)* , [42](#page-41-0)